## Package 'ofpetrial'

May 15, 2024

Type Package

Title Design on-Farm Precision Field Agronomic Trials

Version 0.1.1

Maintainer Taro Mieno <tmieno2@unl.edu>

URL <https://difm-brain.github.io/ofpetrial/>

BugReports <https://github.com/DIFM-Brain/ofpetrial/issues>

Description A comprehensive system for designing and implementing on-farm precision field agronomic trials. You provide field data, tell 'ofpetrial' how to design a trial, and get readilyusable trial design files and a report checks the validity and reliability of the trial design.

License GPL  $(>= 3)$ 

Encoding UTF-8

LazyData true

RoxygenNote 7.3.1

Imports data.table, ggplot2, sf, lwgeom, purrr, tidyr, tibble, ggpubr, ggExtra, terra, zip, rmarkdown, tmap, magrittr, dplyr, bookdown, leaflet

VignetteBuilder knitr

**Depends**  $R$  ( $>= 2.10$ )

Suggests knitr

NeedsCompilation no

Author Taro Mieno [aut, cre, cph] (<<https://orcid.org/0000-0002-0614-0771>>), Brittani Edge [aut, ctb]

Repository CRAN

Date/Publication 2024-05-15 08:50:03 UTC

## R topics documented:

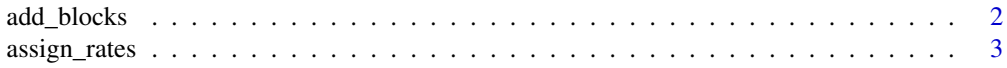

## <span id="page-1-0"></span>2 add\_blocks

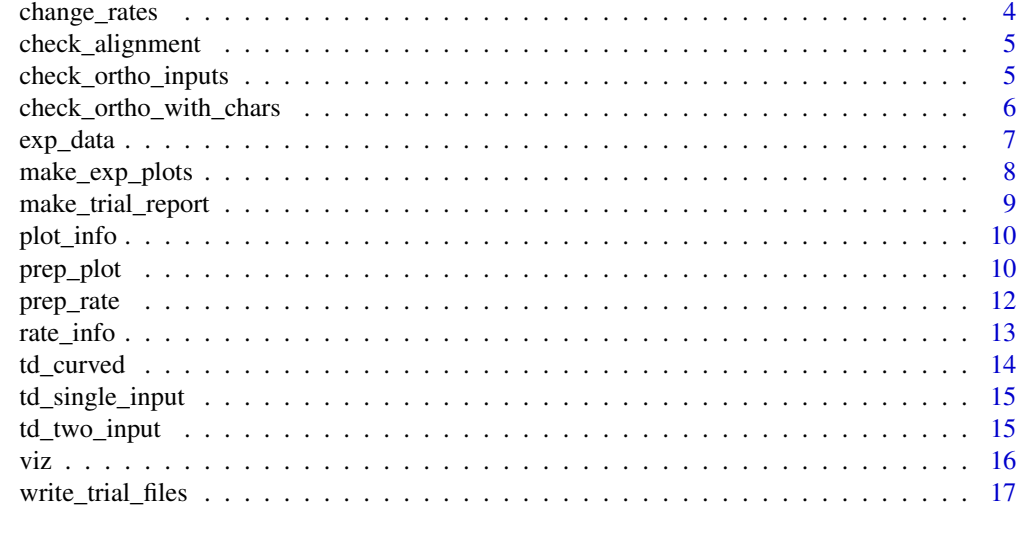

#### **Index** 2008 **[18](#page-17-0)**

add\_blocks *Add blocks to trial design*

## Description

Delineate blocks on a trial design and assign block id to all the plots

#### Usage

add\_blocks(td)

## Arguments

td trial design made by applying assign\_rates() to experimental plots made by make\_exp\_plots()

#### Value

trial design with block\_id added

## Examples

```
#--- load rate information ---#
data(td_single_input)
#--- add blocks ---#
td_with_blocks <- add_blocks(td_single_input)
```
#--- take a look ---# td\_with\_blocks\$trial\_design

```
#--- visualize ---#
viz(td_with_blocks, type = "block_id")
```
assign\_rates *Assign rates to the plots of experimental plots*

## Description

This functions assign input rates for the plots created by make\_exp\_plots() according to the rate designs specified by the user in rate\_info, which can be created by prep\_rateingle().

#### Usage

assign\_rates(exp\_data, rate\_info)

#### Arguments

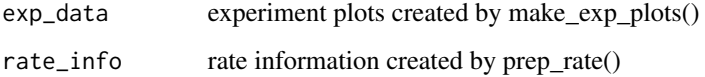

#### Value

trial design as sf (experiment plots with rates assigned)

```
#--- load experiment plots made by make_exp_plots() ---#
data(exp_data)
exp_data
#--- load rate information ---#
data(rate_info)
rate_info
#--- assign rates ---#
td <- assign_rates(exp_data, rate_info)
#--- visualization of the assigned rates ---#
viz(td)
```
<span id="page-3-0"></span>

Change the assigned rates by plot and strip

## Usage

```
change_rates(
  td,
 input_name = NA,
 strip_ids,
 plot_ids = NULL,
 new_rates,
 rate_by = "all")
```
## Arguments

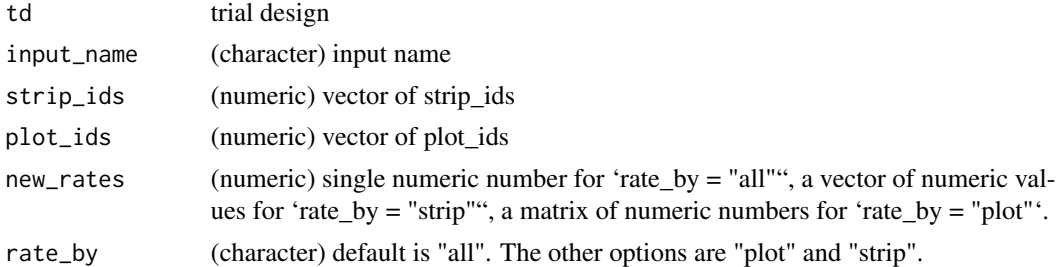

## Value

trial design with changed rates

```
#--- load rate information ---#
data(td_single_input)
#--- change rates of some strips ---#
strip_ids <-1:5plot_ids <- 5:10
new_rates <- 200
td_modified <- change_rates(td_single_input, "NH3", strip_ids, plot_ids, new_rates)
#--- visualize ---#
viz(td_modified)
```
<span id="page-4-0"></span>

Check the alignment of harvester and applicator/planter for mixed treatment problems where multiple input rates are associated with yield monitor data

## Usage

```
check_alignment(td)
```
#### Arguments

td trial design data created by make\_exp\_plots() and assign\_rates()

#### Value

a tibble

#### Examples

#--- load trial design ---# data(td\_single\_input)

#--- check the alignment of harvester and applicator/planter ---# machine\_alignment <- check\_alignment(td\_single\_input)

```
#--- check the degree of mixed treatment problem ---#
machine_alignment$overlap_data
```

```
#--- visualize the degree of mixed treatment problem ---#
machine_alignment$g_overlap[[1]]
```
check\_ortho\_inputs *Check the correlation of the two inputs*

#### Description

Check the correlation between the rates of the two inputs for a two-input experiment.

#### Usage

check\_ortho\_inputs(td)

#### Arguments

td trial design for a two-input experiment with rates assigned

#### Value

table

#### Examples

```
#--- load a trial design for a two-input experiment ---#
data(td_two_input)
#--- check correlation ---#
check_ortho_inputs(td_two_input)
```
check\_ortho\_with\_chars

*Check the orthogonality with field/topographic characteristics*

## Description

Check the orthogonality of the trial input rates and observed characteristics provided by the user

#### Usage

```
check_ortho_with_chars(td, sp_data_list, vars_list)
```
#### Arguments

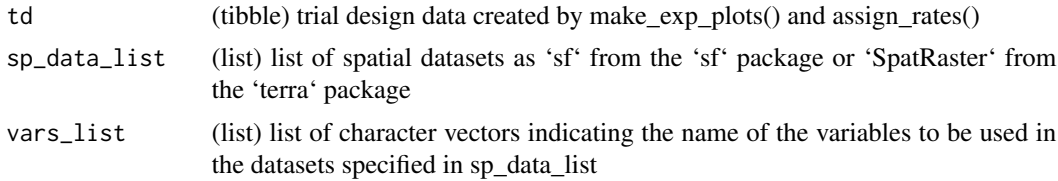

#### Value

a list

```
data(td_single_input)
yield_sf <- sf::st_read(system.file("extdata", "yield-simple1.shp", package = "ofpetrial"))
ssurgo_sf <-
  sf::st_read(system.file("extdata", "ssurgo-simple1.shp", package = "ofpetrial")) %>%
  dplyr::mutate(mukey = factor(mukey))
topo_rast <-
  c(
   terra::rast(system.file("extdata", "slope.tif", package = "ofpetrial")),
    terra::rast(system.file("extdata", "twi.tif", package = "ofpetrial"))
  \mathcal{L}
```
<span id="page-5-0"></span>

#### <span id="page-6-0"></span>exp\_data 7 and 3 and 3 and 3 and 3 and 3 and 3 and 3 and 3 and 3 and 3 and 3 and 3 and 3 and 3 and 3 and 3 and 3 and 3 and 3 and 3 and 3 and 3 and 3 and 3 and 3 and 3 and 3 and 3 and 3 and 3 and 3 and 3 and 3 and 3 and 3 a

```
checks <-
 check_ortho_with_chars(
   td = td_single_input,
   sp_data_list = list(yield_sf, ssurgo_sf, topo_rast),
   vars_list = list("Yld_Vol_Dr", c("mukey", "clay"), names(topo_rast))
 \lambdachecks$summary_data[[1]]
checks$summary_fig[[1]]
```
exp\_data *Experiment data*

#### Description

Data on the experiment created by running the 'make\_exp\_plot()' function, which includes various sf objects (e.g., experiment plots, ab-line, headland, etc). This data exists only for the purpose of making examples in some function references succinct.

#### Usage

exp\_data

#### Format

tbl\_df tbl data.frame 'exp\_data' A data frame with 1 rows and 9 columns:

input\_name input name

harvester\_width width of the harvester

plot\_width width of the plots to be made

field\_sf field boundary as an sf object

headland headland as an sf object

exp\_plots experiment plots as an sf object

ab\_lines ab-lines for the applicator/planter as an sf object

harvest\_ab\_lines ab-lines for the harvester as an sf object

abline\_type (character) one of "free", "lock", "none" indicating the way ab-line is (or not) created

Make experimental plots/strips inside the field boundary, harvester ab-line, and applicator/planter ab-line.

#### Usage

```
make_exp_plots(
  input_plot_info,
  boundary_data,
  abline_data = NA,
  abline_type = "free"
)
```
#### Arguments

input\_plot\_info

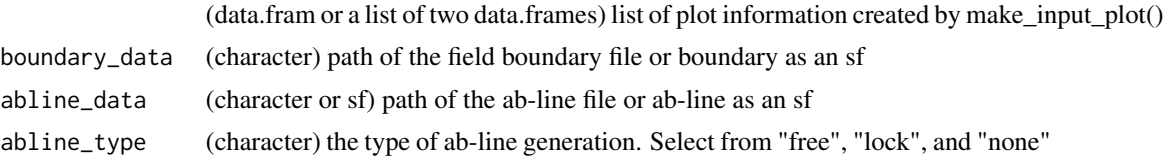

#### Value

a tibble that include experimental plots as sf

```
n_plot_info <-
  prep_plot(
   input_name = "NH3",
   unit_system = "imperial",
   machine_width = 30,
   section_num = 1,
   harvester_width = 20,
   headland_length = 30,
    side_length = 60
  \lambdaexp_data <-
  make_exp_plots(
   input_plot_info = n_plot_info,
   boundary_data = system.file("extdata", "boundary-simple1.shp", package = "ofpetrial"),
    abline_data = system.file("extdata", "ab-line-simple1.shp", package = "ofpetrial"),
   abline_type = "free"
```
## <span id="page-8-0"></span>make\_trial\_report 9

) exp\_data\$exp\_plots

make\_trial\_report *Create trial design report*

## Description

This function creates an html report describing the trial design created by the user with assign\_rates() and includes figures showing machine alignment

#### Usage

make\_trial\_report(td, folder\_path, trial\_name = NA, keep\_rmd = FALSE)

## Arguments

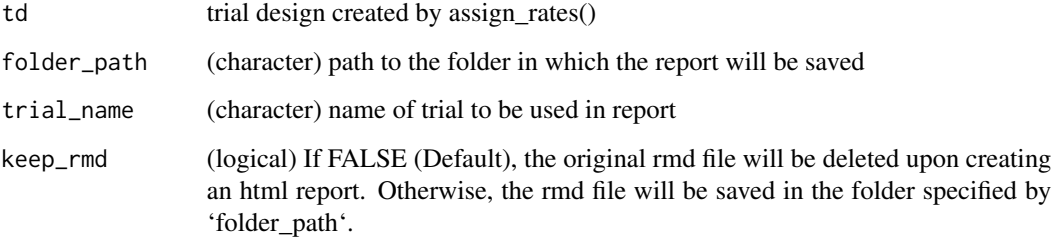

#### Value

path to the resulting html file (invisible)

```
#--- load experiment made by assign_rates() ---#
```

```
data(td_single_input)
make_trial_report(
  td = td_single_input,
  folder_path = tempdir()
\mathcal{L}
```
<span id="page-9-0"></span>

Plot information for creating experiment plots using 'make\_exp\_plot()'. This data exists only for the purpose of making examples in some function references succinct.

#### Usage

plot\_info

#### Format

data.frame 'plot\_info' A data frame with 1 rows and 10 columns:

input\_name input name unit\_system measurement system (metric or imperial) machine\_width width of the applicator/planter section\_num number of the sections of the machine section width width of a section of the machine harvester\_width width of the harvester plot\_width width of the plots to be made headland\_length length of the headland side\_length length of the side min\_plot\_length minimum plot length allowed max\_plot\_length maximum plot length allowed

prep\_plot *Prepare plot information for a single-input experiment (length in meter)*

## Description

Prepare plot information for a single-input experiment case. All the length values need to be specified in meter.

#### prep\_plot that 11 and 20 and 20 and 20 and 20 and 20 and 20 and 20 and 20 and 20 and 20 and 20 and 20 and 20 and 20 and 20 and 20 and 20 and 20 and 20 and 20 and 20 and 20 and 20 and 20 and 20 and 20 and 20 and 20 and 20 a

## Usage

```
prep_plot(
  input_name,
  unit_system,
  machine_width,
  section_num,
  harvester_width,
  plot_width = NA,
  headland_length = NA,
  side_length = NA,
  max_plot_width = NA,
  min_plot_length = NA,
  max_plot_length = NA
)
```
## Arguments

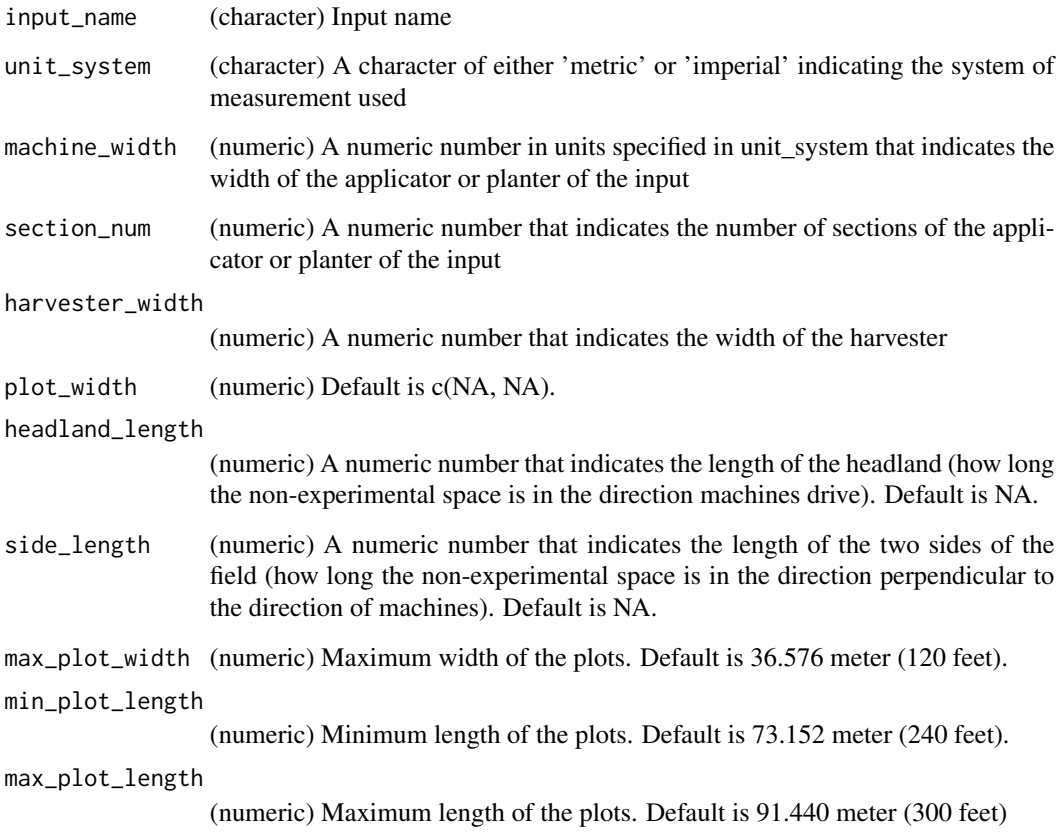

## Value

a tibble with plot information necessary to create experiment plots

## Examples

```
input_name <- "seed"
unit_system <- "metric"
machine_width <- 12
section_num <- 12
plot_width <- NA
harvester_width <- 24
prep_plot(input_name, unit_system, machine_width, section_num, harvester_width)
```
prep\_rate *Create data of input rate information for a single input*

## Description

Create data of input rate information for a single input with some checks on the validity of the information provided by the user. This can be used to assign rates to experiment plots using assign\_rates().

## Usage

```
prep_rate(
 plot_info,
  gc_rate,
 unit,
  rates = NULL,
 min_rate = NA,
 max_rate = NA,
 num_rates = 5,
  design_type = NA,
  rank_seq_ws = NULL,
  rank_seq_as = NULL,
  rate_jump_threshold = NA
)
```
## Arguments

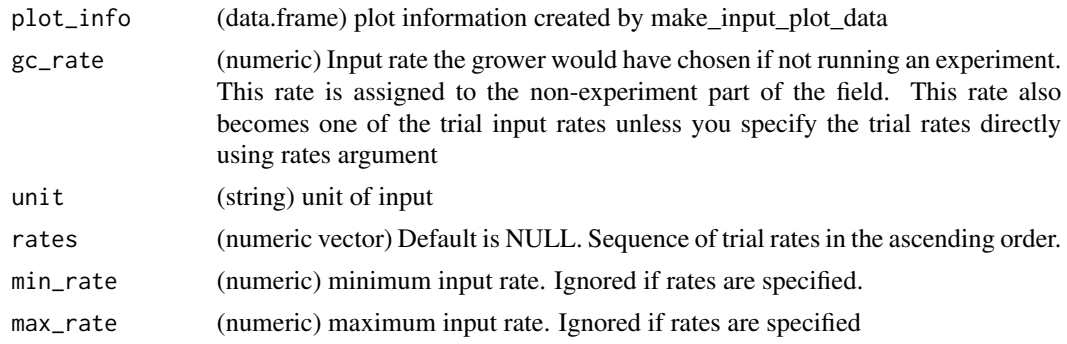

<span id="page-11-0"></span>

#### <span id="page-12-0"></span>rate\_info 13

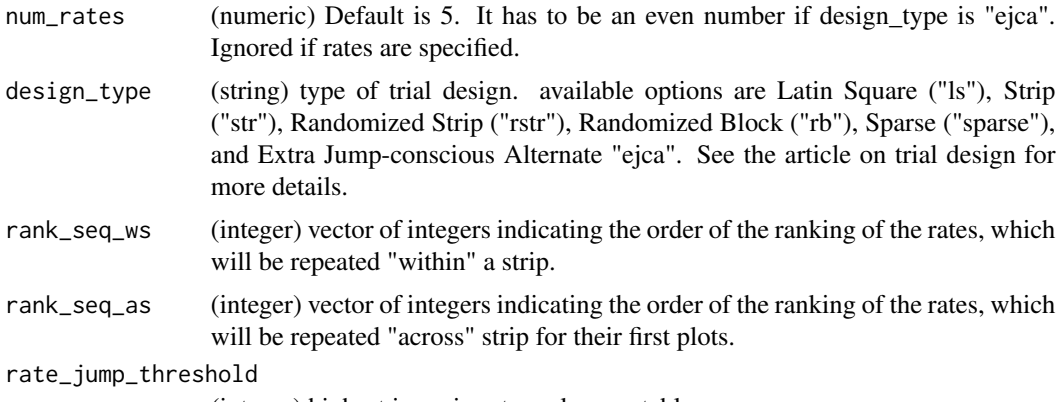

(integer) highest jump in rate rank acceptable

## Value

data.frame of input rate information

## Examples

```
plot_info <-
  prep_plot(
    input_name = "seed",
    unit_system = "imperial",
    machine_width = 60,
    section_num = 24,
    harvester_width = 30,
    plot_width = 30
  \overline{\phantom{a}}prep_rate(
  plot_info,
  gc_rate = 30000,
 unit = "seeds",
  rates = c(20000, 25000, 30000, 35000, 40000)
)
```
rate\_info *Rate information*

## Description

Rate information for assigning rates to the experiment plots using the 'assign\_rates()' function. This data exists only for the purpose of making examples in some function references succinct.

## Usage

rate\_info

## Format

data.frame 'rate\_info' A data frame with 1 rows and 7 columns:

input\_name input name

design\_type type of the trial design to be created

gc\_rate normal rate the grower would have used if not running an experiment

unit unit of the input

rates\_data data.frame of rates and their ranks

rank\_seq\_ws vector of the ranking of rates that will repeated within a strip

rank\_seq\_as vector of the ranking of rates that will repeated as the first rate of the strips

td\_curved *Trial design (single-input) for a curved field*

#### Description

Trial design data created by assigning rates to experiment plots running the 'assign\_rates()' function. This data exists only for the purpose of making examples in some function references succinct.

#### Usage

td\_curved

#### Format

tbl\_df tbl data.frame 'td\_curved' A data frame with 1 rows and 9 columns:

input\_name input name

input\_type shorthand for the type of the input: "N" for nitrogen, "S" for seed, etc.

trial\_design experiment plots with input rats assigned as an sf object

design\_type type of the trial design used

unit unit of the input

abline\_type (character) one of "free", "lock", "none" indicating the way ab-line is (or not) created

ab\_lines ab-lines for the applicator/planter as an sf object

harvest\_ab\_lines ab-lines for the harvester as an sf object

field\_sf field boundary as an sf object

harvest\_width width of the harvester

<span id="page-13-0"></span>

Trial design data created by assigning rates to experiment plots running the 'assign\_rates()' function. This data exists only for the purpose of making examples in some function references succinct.

### Usage

td\_single\_input

## Format

tbl\_df tbl data.frame 'td\_single\_input' A data frame with 1 rows and 9 columns:

input\_name input name input\_type shorthand for the type of the input: "N" for nitrogen, "S" for seed, etc. trial\_design experiment plots with input rats assigned as an sf object design\_type type of the trial design used unit unit of the input abline\_type (character) one of "free", "lock", "none" indicating the way ab-line is (or not) created ab\_lines ab-lines for the applicator/planter as an sf object harvest\_ab\_lines ab-lines for the harvester as an sf object field\_sf field boundary as an sf object harvest\_width width of the harvester

td\_two\_input *Trial design (two-input)*

<span id="page-14-0"></span>td\_single\_input *Trial design (single-input)*

## Description

Trial design data created by assigning rates to experiment plots running the 'assign\_rates()' function. This data exists only for the purpose of making examples in some function references succinct.

#### Usage

td\_two\_input

## <span id="page-15-0"></span>Format

tbl\_df tbl data.frame 'td\_two\_input' A data frame with 1 rows and 9 columns:

input\_name input name input\_type shorthand for the type of the input: "N" for nitrogen, "S" for seed, etc. trial\_design experiment plots with input rats assigned as an sf object design\_type type of the trial design used unit unit of the input abline\_type (character) one of "free", "lock", "none" indicating the way ab-line is (or not) created ab\_lines ab-lines for the applicator/planter as an sf object harvest\_ab\_lines ab-lines for the harvester as an sf object field\_sf field boundary as an sf object harvest\_width width of the harvester

viz *Visualize various aspects of a trial design*

## Description

Create plots of experiment rates, plot layout, plot\_id, strip\_id, and block\_id, which can be specified by the 'type' argument.

#### Usage

```
viz(
  td,
  type = "rates",input_index = c(1, 2),
  text_size = 3,abline = FALSE,
  leaflet = FALSE
\lambda
```
## Arguments

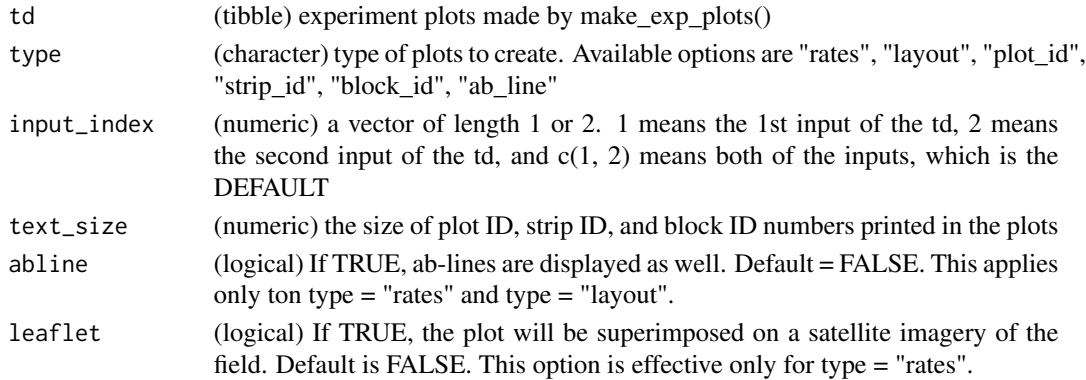

## <span id="page-16-0"></span>write\_trial\_files 17

## Value

ggplot or leaflet (if leaflet == TRUE) object

## Examples

```
#--- load trial design ---#
data(td_two_input)
viz(td_two_input)
```
write\_trial\_files *Write trial design files for field implementation*

## Description

Write out all the necessary files to implement the trial design created. Exported files include

## Usage

```
write_trial_files(td, folder_path, ext = "shp", zip = FALSE, zip_name = NA)
```
#### Arguments

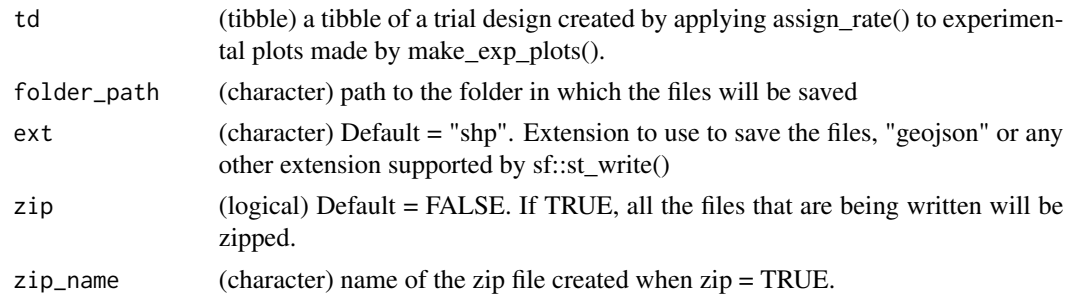

## Value

nothing

```
#--- load trial design ---#
data(td_two_input)
write_trial_files(
 td = td_two_input,
  folder_path = tempdir(),
  zip = FALSE\mathcal{L}
```
# <span id="page-17-0"></span>Index

∗ datasets exp\_data, [7](#page-6-0) plot\_info, [10](#page-9-0) rate\_info, [13](#page-12-0) td\_curved, [14](#page-13-0) td\_single\_input, [15](#page-14-0) td\_two\_input, [15](#page-14-0) add\_blocks, [2](#page-1-0) assign\_rates, [3](#page-2-0) change\_rates, [4](#page-3-0) check\_alignment, [5](#page-4-0) check\_ortho\_inputs, [5](#page-4-0) check\_ortho\_with\_chars, [6](#page-5-0) exp\_data, [7](#page-6-0) make\_exp\_plots, [8](#page-7-0) make\_trial\_report, [9](#page-8-0) plot\_info, [10](#page-9-0) prep\_plot, [10](#page-9-0) prep\_rate, [12](#page-11-0) rate\_info, [13](#page-12-0) td\_curved, [14](#page-13-0) td\_single\_input, [15](#page-14-0) td\_two\_input, [15](#page-14-0) viz, [16](#page-15-0) write\_trial\_files, [17](#page-16-0)